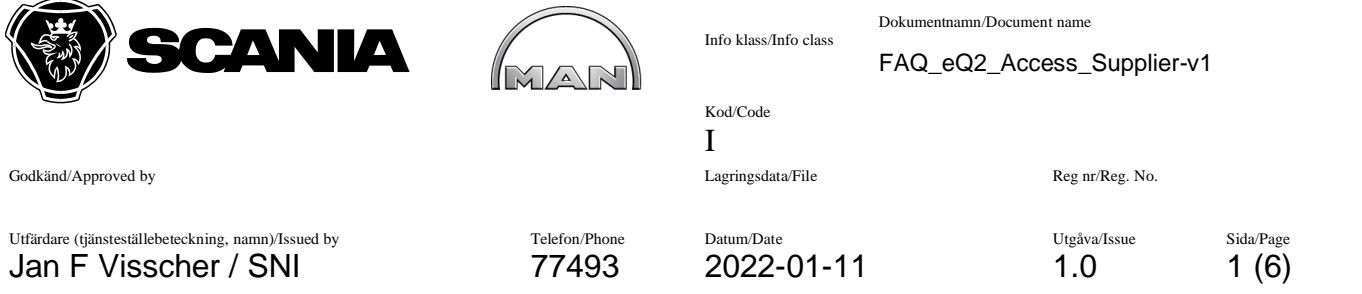

## How to apply for eQ2 access FAQ's – answers and suggestions for supplier users

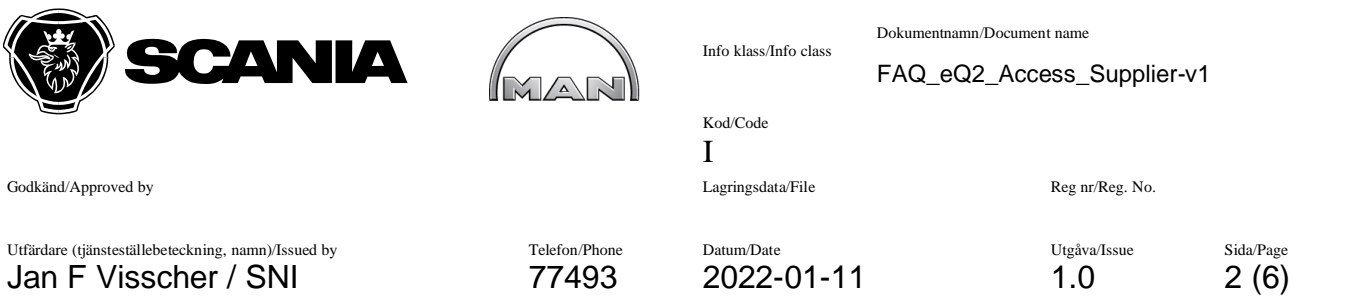

## **Update history**

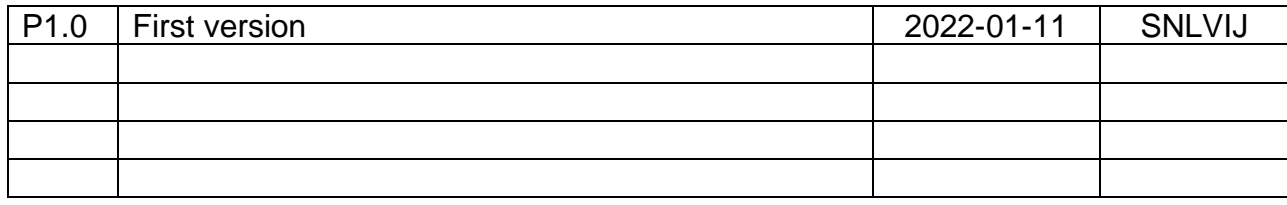

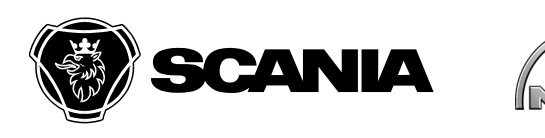

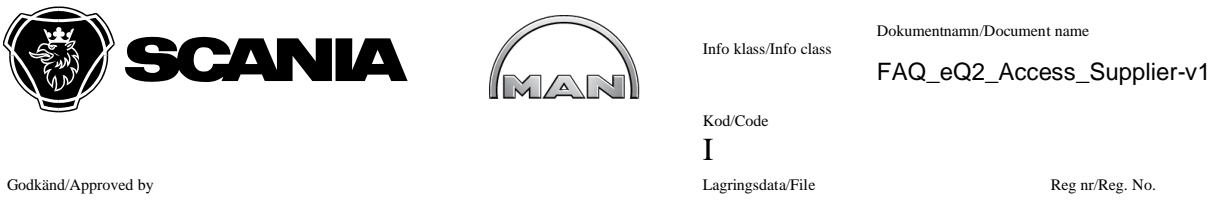

Utfärdare (tjänsteställebeteckning, namn)/Issued by Telefon/Phone Datum/Date Utgåva/Issue Sida/Page Jan F Visscher / SNI 77493 2022-01-11 1.0 3 (6)

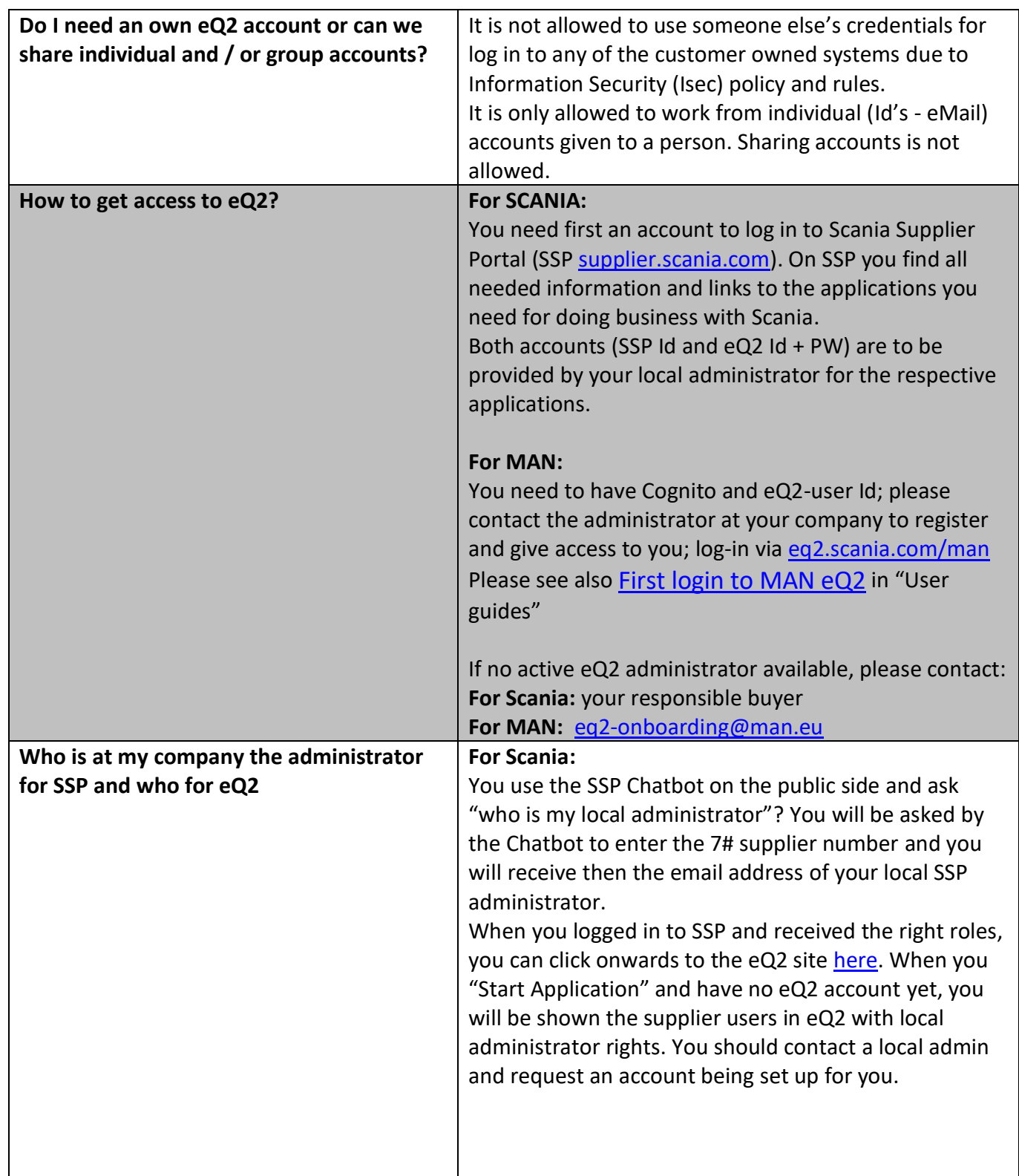

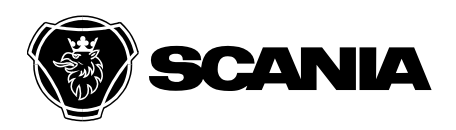

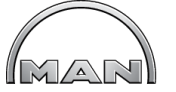

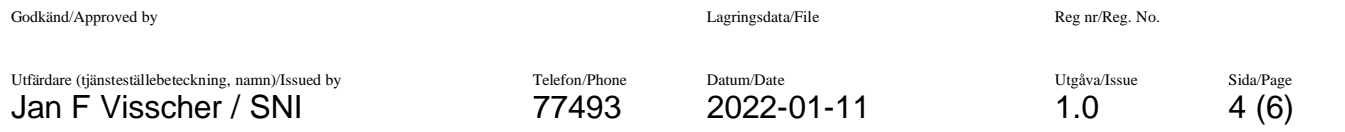

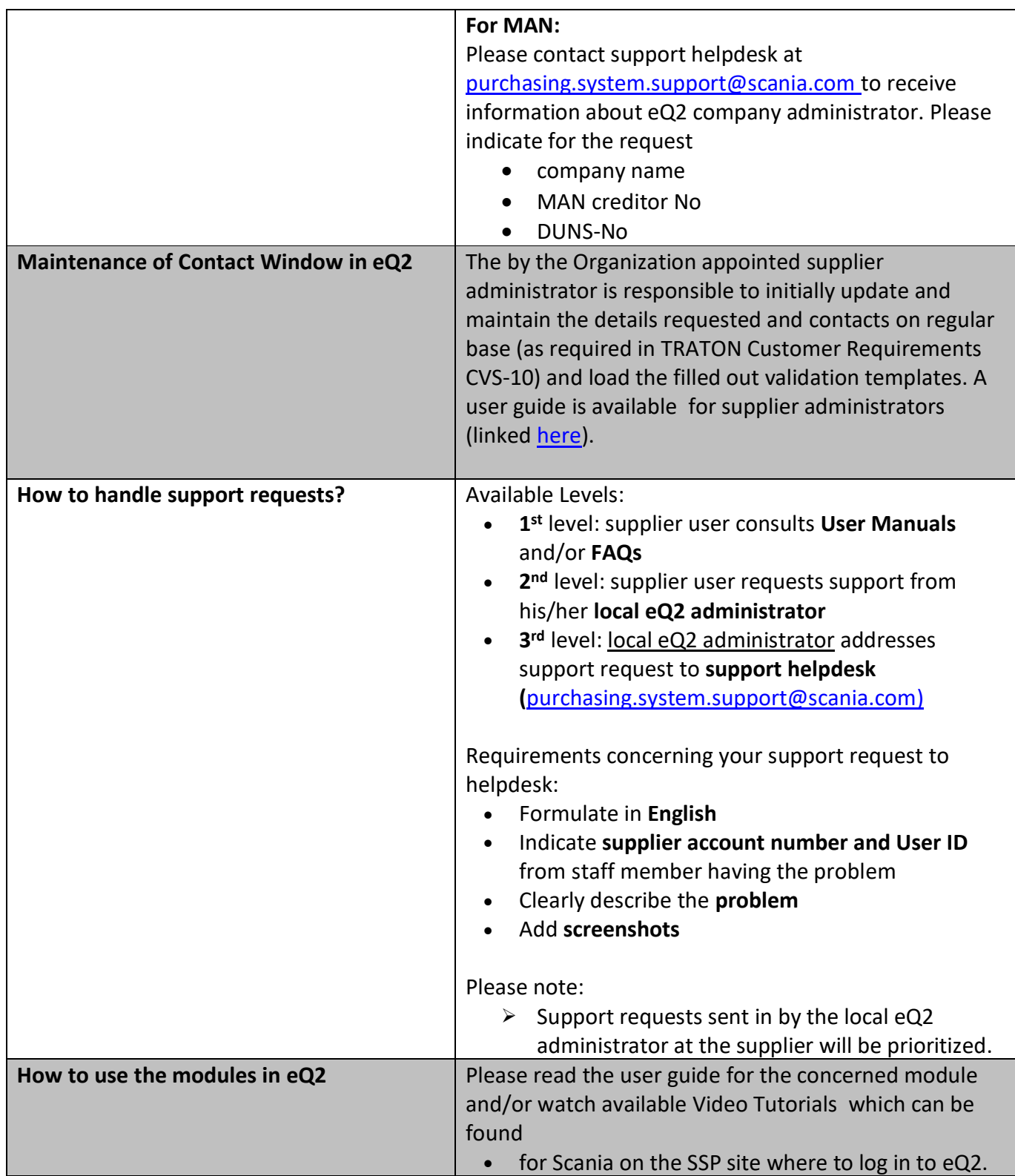

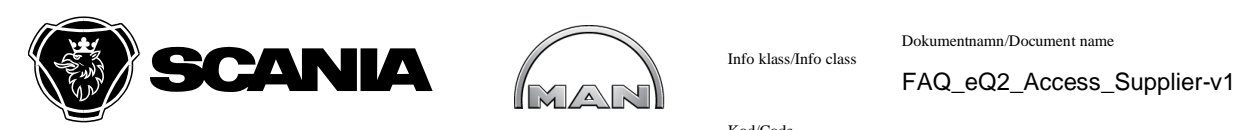

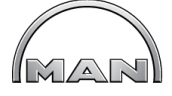

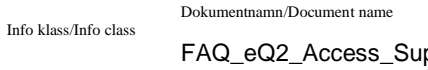

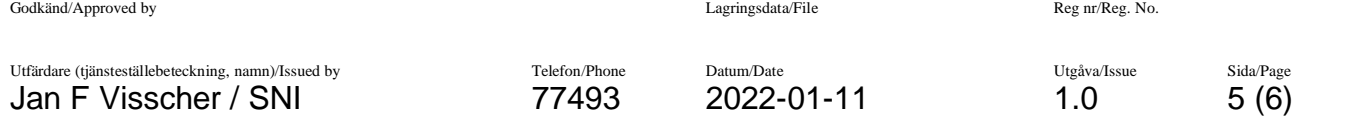

Kod/Code I

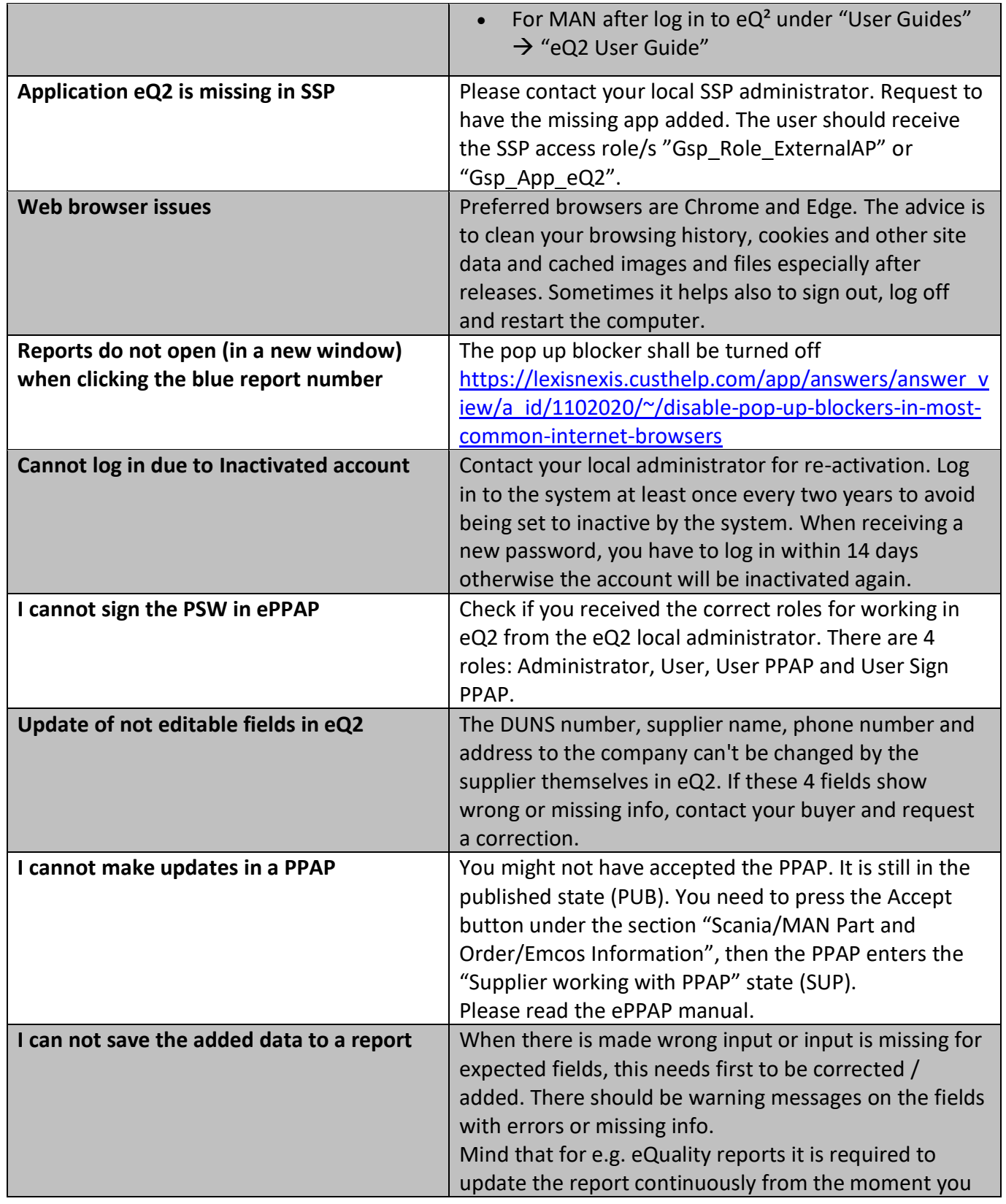

![](_page_5_Picture_97.jpeg)

![](_page_5_Picture_98.jpeg)